**CEIWEI USBMonitor Tool Crack**

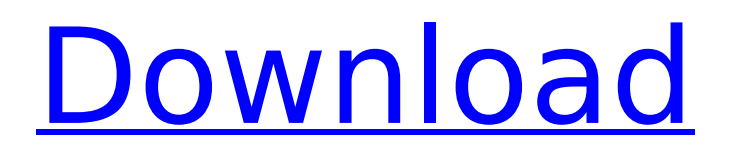

## **CEIWEI USBMonitor Tool Crack+**

CEIWEI USBMonitor Tool Crack Keygen is an advanced application, designed to provide an informative and convenient view into the USB ports and traffic, which occurs through them. Cracked CEIWEI USBMonitor Tool With Keygen enables users to perform basic tasks, as well as go beyond to view and analyze the registered USB packets, in full detail, through tabs, which are arranged in a logical manner. The application also allows to save the logs, in text format, as well as view them directly on-screen, when working with the selected USB port. CEIWEI USBMonitor Tool comes with several tools, which will allow you to view and analyze the USB packet content in relation to several characteristics, such as Function IDs, Frame ID, and Packet ID. The application can be set up through the advanced settings, which will enable to view each selected USB port in a specific, dedicated colorcoded theme. All the features of the application can be set up according to the desired task. Addition, the application offers a series of easy-toaccess search filters for quicker identification of the required traffic. Asides from being a feature-packed application, the application comes with a built-in "database" which can be used for tracking and viewing info on every connected USB device. Overall, CEIWEI USBMonitor Tool is a highly accurate tool for identifying the various types of traffic that occur through the selected USB ports. Now, you can keep an eye on it! What's New in This Release : \*Added a new log save option for a easier access to the logs of the software. \*Added the listing of the hardware ID. \*Added the database feature and a built-in log saving feature. \*Added the auto signal list. \*Added the auto color theme feature. \*Added the support of external databases. \*Added the UDMA5 and USB 1.1 support. \*Fixed the bug when opening the logs. \*Removed the crash bug. \*Fixed the bug when resuming from the sleep state. \*Changed the database software. \*Minor fixes. \*iOS9 support. Recommended System Requirements: iOS9.0 \*iOS9 support. How To Install? To Install this version follow the steps below: 1) Download the file below (installer). 2) Mount the download folder. 3) You will see a file called "install.plist". 4) Open the file with any text editor

## **CEIWEI USBMonitor Tool Torrent**

The main working area of the interface relies on two separate tabs, which will enable users to preview the registered USB packet data in both plain text, as well as ASCII format. A series of parameters can be toggled and arranged, in order to provide the desired view. Save the USB packet logs to disk, in text format and maintain an exact count of the registered data Having selected one or multiple USB ports from the identified ones (the application will automatically detect all the available ports, but, during our testing, we experienced some lag until the completion of the detection process), users can choose what data to save to disk. Besides saving the recorded data, users can also work with it directly in the app, through means of formatting tools, as well as search features, for a swifter identification of the required items. Preview traffic data and specifics with this dedicated program that can prove to be useful when wanting to learn more about your USB ports Although highly specialized, this application can serve as a good tool for finding out more about USB ports, their traffic, packets, and the various types of functions that characterize them.Image caption A spokesman for Ayrshire Council said it was "categorically" not true the UK Government had committed to build a new runway at Prestwick Labour MSP Jim Murphy has said there is "no question" that air passenger duty is about boosting inward investment. The West of Scotland economy minister said he wanted to see an independent Scotland have a more balanced economy. Mr Murphy

has written to newly elected Northern Ireland Assembly leader and DUP leader Arlene Foster seeking clarification on her statement in the Assembly chamber. The Welsh Government said it was important to avoid the dangers of inward investment. The SNP said it welcomed the comments by Mr Murphy, who is MSP for East Lothian. 'Fundamental misunderstanding' In the letter to Ms Foster, Mr Murphy said the UK government had failed to deliver on its pledge that air passenger duty would be scrapped in the event of an independence vote. He said: "I am sure that you recognise the importance of continuing business investment and inward investment in Scotland and you would argue that it is in our economic interests to persuade the UK government not to use money raised from air passenger duty to invest in the UK infrastructure. "I would welcome a clarification of your position, as the statement to the assembly would appear to be at odds with that." A b7e8fdf5c8

## **CEIWEI USBMonitor Tool Crack + Activation Key For PC**

CEIWEI USBMonitor Tool is a great tool developed by the programmers at CeiWei. USBMonitor is a nice application, that, among other things, provides a convenient way to see what's happening in your USB port (you'll see a graph view, with actual data flowing through it). The tool has a lot of options. You can simply see the inbound or outbound data, and it can also save this data to a text file (in the case you need to save a log). There are quite a few options. There's a lot of data to see, such as traffic data (for example, incoming or outgoing data, as well as the speed). There are also options to see the data for individual port. You can see the data for incoming and outgoing data, as well as the speed. CEIWEI USBMonitor Tool will enable you to monitor the information that enters or leaves the port by means of a graph (as depicted in the screenshot above). USBMonitor also allows users to print, save or export various statistics and data. Using this USB monitor tool, you will have the ability to trace which device is plugged into your computer and what type of information comes from or goes to each port. By setting the graph view on the appropriate parameters, you'll be able to see all the information and data that is recorded. CEIWEI USBMonitor Tool is a great tool developed by the programmers at CeiWei. USBMonitor is a nice application, that, among other things, provides a convenient way to see what's happening in your USB port (you'll see a graph view, with actual data flowing through it). The tool has a lot of options. You can simply see the inbound or outbound data, and it can also save this data to a text file (in the case you need to save a log). There are quite a few options. There's a lot of data to see, such as traffic data (for example, incoming or outgoing data, as well as the speed). There are also options to see the data for individual port. You can see the data for incoming and outgoing data, as well as the speed. CEIWEI USBMonitor Tool will enable you to monitor the information that enters or leaves the port by means of a graph (as depicted in the screenshot above). USBMonitor also allows users to print, save or export various statistics and data. Using this USB monitor tool, you will have the ability to trace which device is plugged into

#### **What's New In CEIWEI USBMonitor Tool?**

CEIWEI USBMonitor Tool is a free portable application, that monitors various aspects related to USB ports and related protocols. From inserting USB devices or USB chargers to monitoring the traffic, this program can provide numerous insights, while also allowing for an easy file transfer, when necessary. CEIWEI USBMonitor Tool Key Features: \* Multiple USB ports monitor \* Charts with data points \* User-friendly interface \* Log files can be saved to disk \* Color-coding for easier identification  $*$  Counts the data  $*$  Previews traffic data  $*$  File Formats: \*.txt \*.csv \*.csv (CSV) \* Open for all users without any purchase needed \* Availabe for 64-bit and 32-bit installations \* Compatible with Windows XP, Windows 7 and later \* 3 minutes to install the application If you have any further questions, feel free to contact us. We're happy to help.Anni Wennerberg Anni Wennerberg (born 22 July 1993) is a Finnish professional basketball player for Rosario Central of the Argentine Liga Nacional de Básquet. She plays in the small forward position. Wennerberg is tall. She began her basketball career at Saarijärvi High School in Finland, and helped the school to win the Finnish national high school championship in 2012. After high school, she moved to Spain to play for the Estudiantes Basketball team. She also spent time playing basketball in Israel. In 2015 she moved to another Finnish high school team in Porvoon Tarmo, where she spent two years before she signed

with the Pallacanestro Cantù team in Italy. During the 2017-18 season, Wennerberg averaged 14.7 points and 4.3 rebounds per game, and helped Cantù to victory in the Italian Cup. In April 2018 she signed with Rosario Central. References External links FIBA Profile Eurobasket.com Profile Category:1993 births Category:Living people Category:Finnish expatriate basketball people in Spain Category:Finnish expatriate basketball people in Israel Category:Finnish expatriate sportspeople in Italy Category:Finnish expatriate basketball people in Argentina Category:Finnish expatriate basketball people in Russia Category:Finnish women's basketball

# **System Requirements:**

Minimum: OS: Windows 7 or newer Processor: Intel Core i5/i7 or AMD equivalent, 2.0 GHz Memory: 4 GB RAM Graphics: NVIDIA GeForce GTX660/AMD Radeon HD 7870 or better DirectX: Version 11 Network: Broadband Internet connection (preferred) Storage: 32 GB available space Additional: Supported by the free Trial version Recommended: Processor:

<https://anyjobber.com/saladin-crack-free-download-march-2022/> [https://startpointsudan.com/index.php/2022/07/04/virtual-pet-crack-with](https://startpointsudan.com/index.php/2022/07/04/virtual-pet-crack-with-registration-code-pc-windows/)[registration-code-pc-windows/](https://startpointsudan.com/index.php/2022/07/04/virtual-pet-crack-with-registration-code-pc-windows/) <https://dsdp.site/it/?p=23969> <http://www.kenyasdgscaucus.org/?p=10613> [https://hmholidays.se/biztalk-scheduledtask-adapter-crack-free-download](https://hmholidays.se/biztalk-scheduledtask-adapter-crack-free-download-x64-latest/)[x64-latest/](https://hmholidays.se/biztalk-scheduledtask-adapter-crack-free-download-x64-latest/) <https://ancient-shelf-78731.herokuapp.com/milvas.pdf> <https://mir-vasilka.ru/wp-content/uploads/2022/07/balran.pdf> [https://www.ozcountrymile.com/advert/param-include-for-confluence](https://www.ozcountrymile.com/advert/param-include-for-confluence-crack-activator-download-updated-2022/)[crack-activator-download-updated-2022/](https://www.ozcountrymile.com/advert/param-include-for-confluence-crack-activator-download-updated-2022/) <https://floridachiropracticreport.com/advert/nfsbarcelona-crack-3264bit/> [http://facebook.jkard.com/upload/files/2022/07/C6l5BI5djX44kYG8ySQB\\_0](http://facebook.jkard.com/upload/files/2022/07/C6l5BI5djX44kYG8ySQB_04_101915057b108ccea6012b1b22860450_file.pdf) [4\\_101915057b108ccea6012b1b22860450\\_file.pdf](http://facebook.jkard.com/upload/files/2022/07/C6l5BI5djX44kYG8ySQB_04_101915057b108ccea6012b1b22860450_file.pdf) https://eyeglobe.org/wp-content/uploads/2022/07/Keystroke\_Spy\_Crack\_ [\\_License\\_Code\\_\\_Keygen\\_For\\_PC.pdf](https://eyeglobe.org/wp-content/uploads/2022/07/Keystroke_Spy_Crack___License_Code__Keygen_For_PC.pdf) <http://saddlebrand.com/?p=42105> [http://terpcomppo.yolasite.com/resources/S-Mail--Crack--Activation-](http://terpcomppo.yolasite.com/resources/S-Mail--Crack--Activation-Key.pdf)[Key.pdf](http://terpcomppo.yolasite.com/resources/S-Mail--Crack--Activation-Key.pdf) <http://imeanclub.com/?p=75526> <http://wadimakkah.co/blog/index.php?entryid=3829> [https://chickenrecipeseasy.top/2022/07/04/x-amayawx-keygen-for](https://chickenrecipeseasy.top/2022/07/04/x-amayawx-keygen-for-lifetime-download-latest-2022/)[lifetime-download-latest-2022/](https://chickenrecipeseasy.top/2022/07/04/x-amayawx-keygen-for-lifetime-download-latest-2022/) [https://facethai.net/upload/files/2022/07/nRQE1xVfXOQTqetzpYpR\\_04\\_a6](https://facethai.net/upload/files/2022/07/nRQE1xVfXOQTqetzpYpR_04_a65c6d5014ffe7b6cd8a7d440f987cfc_file.pdf) [5c6d5014ffe7b6cd8a7d440f987cfc\\_file.pdf](https://facethai.net/upload/files/2022/07/nRQE1xVfXOQTqetzpYpR_04_a65c6d5014ffe7b6cd8a7d440f987cfc_file.pdf) [https://www.arunachalreflector.com/2022/07/04/wallpaper-changer](https://www.arunachalreflector.com/2022/07/04/wallpaper-changer-crack/)[crack/](https://www.arunachalreflector.com/2022/07/04/wallpaper-changer-crack/) [https://midiario.com.mx/upload/files/2022/07/rF3Hjzn5d5zvoVgP39dL\\_04\\_](https://midiario.com.mx/upload/files/2022/07/rF3Hjzn5d5zvoVgP39dL_04_b2779cee849afbb7cb3128c4dea3c2c1_file.pdf) [b2779cee849afbb7cb3128c4dea3c2c1\\_file.pdf](https://midiario.com.mx/upload/files/2022/07/rF3Hjzn5d5zvoVgP39dL_04_b2779cee849afbb7cb3128c4dea3c2c1_file.pdf)

[https://www.ecelticseo.com/screen2video-gold-sdk-activex-crack-free](https://www.ecelticseo.com/screen2video-gold-sdk-activex-crack-free-latest-2022/)[latest-2022/](https://www.ecelticseo.com/screen2video-gold-sdk-activex-crack-free-latest-2022/)